## Table of contents

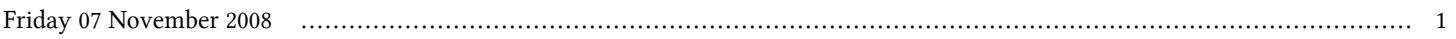

## **Advanced School in High Performance and GRID Computing | (smr 1967)**

## **Friday 07 November 2008**

## **Laboratory Session second session: OpenMP examples Use of OpenMP threaded libraries**

**- Adriatico Guest House - Kastler Lecture Hall Area (Lower Level 1) (16:30-18:30)**

**http://www.democritos.it/hpc-wiki/index.php/Main/OpenMPExamples**

**http://www.democritos.it/hpc-wiki/index.php/Main/UseOfOpenMPThreadedLibraries**

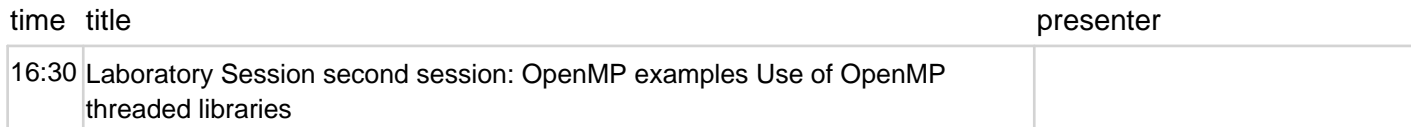